Multiple testing and uable detecti

P. Vujnand-Bornet

Year 2017 - 2018

INTROEVITION<br>A Small Case study hapter Number of people who drowned by falling into a pool correlates with **Films Nicolas Cage appeared in** 2002 1000 2000  $2001$ 2003 2004 2005 2006 2007 2008 2009 140 drownings 6 films 120 drownings 4 films 100 drownings 2 films  $0$  films 80 drownings  $1999$ 2000 2001 2002 2003 2004 2005 2006 2008 2009 2007 Nicholas Cage + Swimming pool drownings tylervigen.com of http://tylervigen com/opurious-annelations I Correlation  $T = \frac{Cov(X,Y)}{\sigma_X - \sigma_Y}$  where  $Cov (X, Y) = E(XY) - E(X)E(Y)$ <br> $T_X = VarX - T_Y = VarY$ Empirical version If  $(x_1y_1)$ ,  $(x_2y_2)$  are ind with the same distribution as  $(x_1y_2)$ , then  $\frac{1}{\sqrt{1-\frac{1}{x}}}\left(\frac{1}{\sqrt{x}}\sum_{i=1}^{n_{e}}X_{i}\Psi_{i}\right)-\overline{X}\overline{\Psi}_{i}$  $\frac{\sqrt{1-\sum_{i=1}^{n} x_i^2 - x_i^2} \sqrt{\frac{1}{n} \sum_{i=1}^{n} y_i^2 - y_i^2}}{1-\sum_{i=1}^{n} y_i^2 - y_i^2} \frac{N \beta}{\beta} \cdot \frac{N \beta}{\beta} \in [-1, 1]$ "People" will usity by that if  $|\hat{r}|$  70,5 then there is a strong dependency between the

variables X and Y.

File Edit Code View Plots Session Build Debug Tools Window Help Q  $\sharp\sharp\cdot\cdot\cdot$   $\Box\Box$   $\Box$  100%  $\Box\Box$  Thu 17 Nov 09:27:55 Q  $\Xi$  $\cdot$   $\Box$   $\Box$   $\Box$   $\rightarrow$  Go to file/function  $\Box$   $\Box$   $\rightarrow$  Addins  $\rightarrow$ Project: (None) Environment History **a B Source on Save Q** <del>2</del> → ■  $\rightarrow$  Run  $\rightarrow$  Source T **B Int** Import Dataset -Clobal Environment -<sup>←</sup> Go in the directory where the data file Is Data 11 obs. of 3 variables  $Q$ stunid **O**stupid.data 11 obs. of 3 variables cor(stupid\$Drownings.stupid\$Cage.Mov) n it is a set of  $\mathcal{N}$ ames of the read the data Do ne Blumns of the mus of the forget to specify if there<br>a frame in names in the first rows Files Plots Packages Help Viewer  $\overline{a}$  $\Leftrightarrow$   $\Lambda$   $\Box$   $\Box$ R: Correlation, Variance and Covariance (Matrices) • Find in Topic STUpid If not kine , Tead Line cor (stats) Correlation, Variance and Covariance (Matrices)  $Console \sim/Deskton/travail/cours/M2Imea/$ 2003 **Description** 2004 2005 96 var, cov and cor compute the variance of x and the covariance or correlation of x and y if 2006 these are vectors. If x and y are matrices then the covariances (or correlations) between  $08$ the columns of x and the columns of y are computed. 2007 123 10 2008 cov2cor scales a covariance matrix into the corresponding correlation matrix efficiently.  $10<sub>2</sub>$ **Usage** mentation for 'any' in specified packages and libraries:<br>
Yeld try '??corr' When you don't know, ask R !!<br>
When you don't know, ask R !!<br>
C60043 r<br>m  $var(x, y = NULL, na.rm = FALSE, use)$  $cov(x, y = NULL, use = "everything",  
method = c("pearson", "kendall", "spearman"))$  $cor(x, y = NULL, use = "everything",$  $\bigcirc$   $\bigcirc$   $\bigcirc$   $\bigcirc$   $\bigcirc$   $\bigcirc$ VS very strong dependency 12/22 Between Cage movies and drownings ?!? IB: Spurious means "fallacieux in French What do you think? What can be wrong with the analyon? " Peorl' say 0.5 ↳ what does this threshold mean ? ↳ is there <sup>a</sup> way to define threshold and have More guarantee ? <sup>4</sup> which guarantee do We Want ? -Tyler Vigen slandhed in a Nathy large database <sub>m</sub>s maybe this is like cheating ! hidden behind statistical <sup>⇒</sup> the aim of this cause Is to understand the " guarantees pocidures (Mainly telts) and to have a Critical eye on what can be done!

| It for relation, independence and cause-field link |                                                          |                                                         |
|----------------------------------------------------|----------------------------------------------------------|---------------------------------------------------------|
| M can vanable a dependent but not. or other hand?  |                                                          |                                                         |
| M can vanable a independent but not for least 2    |                                                          |                                                         |
| M can you think to example that we can simulate?   |                                                          |                                                         |
| M                                                  | in in the case not. Correlated. Then, $E(XY) = E(X)E(Y)$ |                                                         |
| M                                                  | N                                                        | n is multiply aage. Then, $E(\overline{X}Y) = E(X)E(Y)$ |
| M                                                  | N                                                        | n is usually aage. Then, $E(\overline{X}Y) = E(X)E(Y)$  |
| M                                                  | M                                                        | in the case, we have a simple case.                     |
| M                                                  | M                                                        | M                                                       |
| M                                                  | M                                                        | M                                                       |
| M                                                  | M                                                        | M                                                       |
| M                                                  | M                                                        | M                                                       |
| M                                                  | M                                                        | M                                                       |
| M                                                  | M                                                        | M                                                       |
| M                                                  | M                                                        | M                                                       |
| M                                                  | M                                                        | M                                                       |
| M                                                  | M                                                        | M                                                       |
| M                                                  | M                                                        | M                                                       |
| M                                                  | M                                                        | M                                                       |
| M                                                  | M                                                        | M                                                       |
| M                                                  | M                                                        | M                                                       |
| M                                                  | M                                                        | M                                                       |
| M                                                  | M                                                        | M                                                       |
| M                                                  | M                                                        | M                                                       |
| M                                                  | M                                                        | M                                                       |
| M                                                  | M                                                        | M                                                       |
| M                                                  | M                                                        | M                                                       |
| M                                                  | M </td                                                   |                                                         |

RStudio File Edit Code View Plots Session Build Debug Tools Window Help Q な ① 皿 ▽ A 100% 図 Thu 17 Nov 09:57:43 Q := **RStudio Bay Addins -**R Project: (None) - $\boxed{\text{0}}$  lin\_simple.R  $\times$   $\boxed{\text{0}}$  modlin\_realdata.R  $\times$ Environment History  $-\Box$  $\Box$ □ □ ○Source on Save | ♀ 差• □ **OF EN Import Dataset >**  $\equiv$  List  $\bullet$   $\in$  $\rightarrow$  Run  $\rightarrow$   $\rightarrow$  Source  $\rightarrow$   $\equiv$ setwd("~/Desktop/travail/cours/M2Imea") **Clobal Environment** - $\overline{a}$ Data stupid=read.table('Data1.dat', header=TRUE)  $\overline{3}$ .asc **O** stupid 11 obs. of 3 variables  $\overline{1}$ **O** stupid.data 11 obs. of 3 variables ⊞ cor(stupidSDrownings.stupidSCage.Mov)  $\overline{\phantom{a}}$ 6 Values ###### Verif nor simu de variables dependantes non correlees 7  $20$  $\mathbf{r}$  $\mathbf{R}$  $\frac{1}{2}$  $0.01$ sigmo  $n = 20$ <sub>q</sub> sigma-0.01  $\measuredangle$ num [1:20] -1 -0.895 -0.789 -0.684 -0.579 ...  $\bar{\mathbf{x}}$  $10<sub>a</sub>$ o uniform<br>rables to have ake at num [1:20] 1.014 0.828 0.62 0.451 0.337 ... ÿ  $11$  $x = seq(-1, 1, length.out=n)$  $12$ y=x^2+rnorm(n,sd=sigma)  $13$  $(X, 9)$  id Files Plots Packages Help Viewer  $\Box$  $plot(x,y)$  $14$ 15  $\Leftrightarrow$ **2** Zoom **E** Export **0** *C* Publish **G** 16  $cor(x,y)$  $17$ clearly the  $0$ aph AhmwS R Script+# 16:9 (Top Level) =  $\overline{\circ}$  $-\Box$  $0.\overline{8}$  $> plot(x,y)$  $\sim$  $\sigma$  =  $\circ$ <sup>11</sup>  $\Omega$  $\gt$  cor $(x,y)$  $[1] -1.704156e-16$  $\Omega$  $0.4$  $> n = 20$  $\circ$  $>$  sigma=0.01  $\sim$  $\circ$  $\times$  x=seq(-1,1,length.out=n)  $\circ$  $\circ$  $\begin{array}{c|c}\n\circ & \circ & \circ & \circ \\
\hline\n\circ & \circ & \circ & \circ\n\end{array}$ y=x^2+rnorm(n,sd=sigma)  $\circ$ amazingly mall conclation 3  $plot(x, y)$  $-1.0$  $-0.5$  $0.0\,$  $0.5$  $1<sub>0</sub>$  $\widehat{\text{cor}}(x,y)$  $\sqrt{2}$  -0.009980623 MTOOAOHHMOOWPX082  $\bullet$ -6 **E** 

RStudio File Edit Code View Plots Session Build Debug Tools Window Help Q \$ ① ■ ◯ A 100% Ø Thu 17 Nov 10:13:05 Q : 三 RStudio  $\left\{ \left\vert \left\langle \right\vert \right\vert \right\}$   $\left\vert \left\vert \left\vert \right\vert \right\vert \right\vert$   $\left\vert \left\vert \left\vert \right\vert \right\vert \right\vert$   $\left\vert \left\vert \right\vert \right\vert$   $\left\vert \left\vert \right\vert \right\vert$   $\left\vert \left\vert \right\vert \right\vert$   $\left\vert \left\vert \right\vert \right\vert$  to to file/function  $\left|\mathbb{R}\right|$  +  $\left|\mathbf{Addins}\right|$ Project: (None)  $\circledR$  lin simple.R\*  $\times$   $\circledR$  modlin realdata.R  $\times$ Environment History  $-\Box$ H Import Dataset - $=$  110  $\sqrt{a}$ | 列| 日| Source on Save | Q *米* - 日  $\rightarrow$  Run  $\rightarrow$   $\rightarrow$   $\rightarrow$  Source  $\rightarrow$   $\equiv$  $19$ Clobal Environment  $year = 1999:2009$  $20<sub>a</sub>$ heid +1 num [1:11] -0.096 0.0756 0.0825 0.1285 0.0379 ...  $\overline{21}$ n=length(year) num [1:11] 0.0258 -0.1175 0.014 0.0153 0.025 ... brui+2  $\overline{2}$ 111  $\overline{a}$  $23$  $sigma=0.1$  $\overline{24}$  $a1 = 0.3$ siama  $Q_{1}$ the noses ("bruit")  $\frac{1}{25}$  $a^2=100$ num [1:20] -1 -0.895 -0.789 -0.684 -0.579 ...  $\overline{\mathbf{x}}$  $\frac{1}{26}$ num [1:20] 1.014 0.828 0.62 0.451 0.337 ...  $\mathbf{v}$  $27$  $bruit1 = rnorm(n,sd=sigma)$ ne random Omd ll num [1:11] 600 600 600 601 601 ...  $y1$  $\overline{28}$ bruit2=rnorm(n,sd=sigma)  $y<sup>2</sup>$ num [1:11] 2e+05 2e+05 2e+05 2e+05 2e+05 ...  $\overline{29}$  $bruit1 = bruit2$ S not equal II int [1:11] 1999 2000 2001 2002 2003 2004 2005 2006  $30^{\circ}$ vear Ш  $v1 = 0.3$  \* year + bruit1  $31$ Plots Packages Help Viewer **Files**  $-\Box$  $32$  $y2-100$  year + bruit2  $22$ 2 Zoom Export 9 **C**-Publish G  $\Leftrightarrow$ plot(year,y1,col='red',axes=FALSE,ylab='')  $24$ 35 axis(side=4,col='red',ylab='y1') h e  $36$ par(new=TRUE)  $37$ plot(year,y2)  $30:1$ (Top Level) ÷ R Script 3 Jo Luit a  $\overline{a}$ 200800 602. **Console** ~/Desktop/travail/cours/M2Imea/  $\approx$  $\Box$ لماتطانه  $h = 1 - h = 1$ [1] FALSE FALSE FALSE FALSE FALSE FALSE FALSE FALSE FALSE FALSE FALSE <sub>io</sub> 200400 601  $\tilde{z}$  $>$  y1= 0.3 \* year + bruit1  $>$  y2=100\* year + bruit2 ဖ 600. 00000 > plot(year, y1, col='red', axes=FALSE, ylab='') wck axis(side=4, col='red', ylab='y1') ю par(new=TRUE) 599. huge Grielation plot(year,y2) 2000 2002 2004 2006 2008  $for(y1, y2)$ F10 0.9967143 year **SCRTHFOO** 

3/ Independance Le Do you know at least one test of independance?  $T_+^2$   $(X_i, Y_i)$  (i.d) toughts i=1, in with discrimination distributed for x<br> $T_+^2$   $(X_i, Y_i)$  (i.d) toughts i=1, in with discrete values for your for you N<sub>uk</sub> = number of couples (Xx, Y;) with value (j,k)<br>N<sub>u</sub>, = number of X; 's with value ;<br>N<sub>ok</sub> = number of Y; 's with value he the cumulative V distribution functions Then  $\frac{N_{j}k}{d_{1}k}\frac{(N_{j}k)-N_{k}k_{n}}{N_{j}N_{k}k_{n}}\frac{2}{n+1}\frac{2}{n^{2}(r-1)(k-1)}$ chi-squine distribution Mandon variable  $with (here) (f-1) x(s-1) deg-ee$ In practice the approximation is valid as soon as all the expected

data=stupid[,-1] < Nenvoring the year when n.  $\tanh = \tanh(\text{data})$  =  $\text{Multi gauge matrix}$  $chi1=chi$ sq.test(tab1) # pval : 15 %  $HUMUL$  in reported accepted chi1\$expected #  $\sqrt{OPT}$   $\rightarrow$ data2=as.data.frame(cbind(data[,1],(data[,2]>100))) #  $\prec$  ( ULG ULG IN  $\sim$  HDW NI tab2=table(data2) chi2=chisq.test(tab2) chi2\$expected #  $5+10$  WST  $\ll$  $\alpha$ data3 =as.data.frame(cbind(data[,1]>2,(data[,2]>100))) #  $\alpha$  categories for drown my and monix tab3=table(data3) chi3=chisq.test(tab3)  $chi3\xi$ expected #  $C^{q}$  (1) World  $q$  and  $q$  and  $q$  is corrected  $\#$ thre it is a *LKL 1 wou, mi* can annuys voing fina it is a 2x2 table, one can always objugante the exact Fisher<br>Fisher.test(tab3) # Northing is rejected have a lost on internet  $n= 100$  # lubels und pour par pour pour value sigma=0.01 x=seq(-1,1,length.out=n) y=x^2+rnorm(n,sd=sigma) b1) # pval: 15% Hence independance accepted but look at the wnotwxenn Warning . <sup>⇒</sup> zcate.gg#sing" qq.ago.foutfgh.hn  $i$  you don't know What they are NB : with layer and lager Categories , We are losing information NBL : <sup>A</sup> test always prefers to accept its null hypothesis in case of doubt <sup>⇒</sup> no real information With large pvahus . For parabolic data ,  $\rightarrow$  do your own are going since it is not discrete! cnet.EU#ateddEusmenexp75

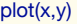

plot(x,y) = cor(x,y) # correlated

data.para=as.data.frame(cbind((x>-0.5)+(x>0.5),(y>0.25))) tab.para=table(data.para) chi.para=chisq.test(tab.para) # chi.para #  $S$  mall  $pval$  chi.para \$ expected  $*$   $\sim$   $NQKp$   $>$   $S$  old chi.para # tout val oval)<br>chi.para\$expected # small pval for the x<sup>2</sup> approx law be applied rejection = dependent variable  $\underline{\mathsf{VB}}$ : You can try on ase  $2\implies$  will fay It's dependant ↳ because it Is <sup>I</sup> conditionally to <sup>a</sup> 3rd Variable ( year ) that you don't observe VBZ: Vanable detection can be done if one nels all the vana If there are hidden vanables are<br>I jub account you may be you may ple absurd dep en dencies 4/Cause-Effect link Correlation dre hot mean cause -> offect To verify a cause-effect link, → need at least to have <sup>a</sup> temporal link : the cause happens Hou  $^{\prime}$ he effect . 1 What about modeling?

In the stupid data, it is not because the independance lest accepts the it means anything (A test that accepts, just dato because to its it.<br>dainy hypotheris) dairy hypothesis )

↳ Is there <sup>a</sup> model where (Fthe estimated Correlation ) has <sup>a</sup> meaning?

1) Linear Regremon Model  $Y_{L} = \alpha + b X_{L} + \varepsilon_{L}$  $w_i/h$   $\varepsilon$ ; Nove (ie  $E(\varepsilon | X_i) = 0$ ) a and b unknown To ques a and bo, one can minimize the ledistance Co look for a and to minimizing  $\sum (4_{i}-(a+bX_{i}))^{2}$ Least-square contrat Ly How do we do that?  $g(a,b) = \sum_{i} (4, - (a+bx))^{2}$  $= \sum_{i} (4^{2} - 2(a+bx))$   $1 + (ax^2x^2)$  $=$   $\sum y_i^2$  -  $2a \sum y_i - 2b \sum x_i y_i + a_{n+}^2$ <br> $2a b \sum x_i + b^2 \sum x_i^2$  $\frac{\partial}{\partial a}$  = -2  $\sum Y_i + 2$ ant 26  $\sum X_i$  $\Rightarrow$   $a = \overline{Y} - b \overline{X}$  if  $(a, b)$  minimise the least agrave faith

 $\frac{8}{\sqrt{4-b}}$  $=24^{2}$   $-2a24-2b2x^{4}$   $+ a^{2}$   $a+b2x^{2}$  $= 54\frac{2}{1}-2n(4-b\overline{X})\overline{Y}-2b\overline{X}\overline{Y}n+\overline{Y}-b\overline{X}n+2(\overline{Y}-b\overline{X})b n\overline{X}+b^{2}n\overline{X}$  $= 2y_i^2 - 2n(\overline{y})^2 + (\overline{y})^2 + 6(x^2 - \overline{x})^2 - 2x(\overline{y}) + b^2(x^2 - n\overline{y})^2$  $\frac{\partial}{\partial b}$  = 2n  $(\overline{X}$   $\overline{Y}$  -  $\overline{X}$  $\overline{Y}$  + 2bn  $(\overline{X}$  -  $\overline{X}$  $\overline{Y}$  -= min (verify monotony etc.)  $\frac{\overline{x}y}{x^2}-\frac{\overline{x}y}{x^2}-\frac{\overline{c}xy_{n}(x,y)}{\overline{c}x^{2}}$  $\hat{a}$  =  $\overline{7}$  -  $\overline{6}$   $\overline{X}$ link with Correlation Var explained by the model r explained by the model =  $\frac{\sum (\overline{Y} \cdot \overline{Y}_i)^2}{\sum (Y_i - \overline{Y})^2}$ Where  $G_i =$  prediction of the model =  $\hat{\alpha} + \hat{b}X_i$  $=\frac{\sum(\hat{b}\overline{X}-\hat{b}X_{i})^{2}}{\sum(y_{i}-\overline{y})^{2}}=\frac{Var_{n}X}{Var_{n}Y}\hat{b}^{2}-\frac{Gv_{n}(X_{i}Y)^{2}}{Var_{n}XVar_{n}Y}=(\hat{r})^{2}$ 

 $H_{f}$   $T=0$ , then  $b=0$  $L$ f  $r=0$ , then  $b=0$ <br>Testing if  $r=0$  is equivalent to testing b=0 2/ Gaussian linear regermon (the soluph case) To person a test, we held the distribution of the test thatsit under H. ( or at least an approx )  $\Rightarrow$  Here we arrune the  $\epsilon_j$  to be iid  $\mathcal{O}(\epsilon_j\sigma^2)$ ⇒ Theory of Farman linear models => derivation of texts (in particular to the Which Variables are meaning/ul) It 's <sup>a</sup> lot of (bi) linear algebra and probability  $\Rightarrow$  for the moment, trust  $k$  and see what it does

RStudio File Edit Code View Plots Session Build Debug Tools Window Help Q \$ ① ■ ▽ △ 100% 图 Thu 17 Nov 13 47 20 Q := **D**Studio  $\bullet$  -  $\bullet$  -  $\Box$   $\Box$   $\Box$   $\Box$   $\bullet$  Co to file/function  $\|\mathbf{r}\|$  - Addins -Project: (None) -Environment History <sup>9</sup> lin\_simple.R  $\times$  <sup>9</sup> modlin\_realdata.R  $\times$  $\equiv$   $\Box$ **2 B** Source on Save | Q *2* + 1  $\rightarrow$  Run  $\rightarrow$   $\rightarrow$  T Source  $\rightarrow$   $\equiv$ mport Dataset - $\equiv$  List  $\bullet$   $\circ$ ### modele lineaire de regression gaussienne **Global Environment**  $\overline{O}$  $Q<sub>1</sub>$  $r$ <sub>ccn1</sub> LIST OF Y par(mfrom=c(1,2)) < 2 plots Mde by hde 92  $par(mfrow=c(1,2))$ Ochi.para List of 9  $-93$  $Q<sub>ch11</sub>$ List of 9  $Q_{\rm A}$ plot(stupidSCage.Mov.stupidSDrownings) O chi 2 List of 9  $\frac{6}{95}$ n mend for gaunan limear models Ochi3 List of 9  $Q<sub>6</sub>$  $\overline{q}$ upidsDrownings-stupidsCage.Mov); |L a jb unknow  $\overline{a}$  $100$  $08$ **O** res List of 12  $99$ sigma  $0.01$  $100$  $\tau$ predicted values Ti . tab.para 'table' int [1:3, 1:2] 0 49 0 25 1 25  $101$ summary(res) ,  $10<sub>2</sub>$ ← Packages Help Viewer Plots  $-\Box$  $101:13$ (Top Level) give all the computed *Hatili*  $\bullet$   $\bullet$ **B** Zoom Export - O  $\epsilon$ -Publish  $\epsilon$ **Console** ~/Desktop/travail/cours/M2li  $> summarv(res)$  $cat1$  $lm(formula = \text{stupid$Dromings } \sim \text{stupid$Cage.Mov})$  $\frac{1}{4}$  $\frac{m}{2}$  Gun  $\frac{m}{2}$  Gun  $\frac{m}{2}$  G Min Downing <sup>+</sup> noise no⇒ sense ٢ oval.  $A \leq N \leq N$ <br>  $A \leq N \leq N$ <br> pvoiap  $C_{\alpha}$  . Mov =  $\alpha$  + base ning + Mark gems but  $\partial w$  whigh = a + b lage . More  $\pi$ Is more likely UB: Note the praise code (\*\*\*...) but at level 5% Mjeds . the the test at level 1% accepts of b=o , ( ie r=o )  $\tau$  there is a line  $21212$ 

5 Mayk It isn t yoursan ⇒ Shapiro and Wilk test of gaunianity <sup>4</sup> apply it on residuals  $phapiro$  tert ( $\tau$  is  $f$  renduals)  $\longrightarrow$  pval 26% Since Shapino and Wilk is known to be the most powerful Gaunianty test, probably <u>Gaurnan approx bhatho bac</u> ND: of course, A <u>number</u> of drownings is an integer and cannot be gauman but approx keurs of ( remember Binomial / Yanni an approx)  $\mathsf{L}_\mathsf{P}$  So there is a little between drowning and lage movies ?? . pval are (usually) wuilnm under <sup>H</sup> . Hence  $|y'_{11}|$  pral  $\leq \alpha' \geq \alpha$ H Hence deciding at level 5%, means you have 5% chance to reject whereas  $\int_0^\infty$ shouldn't <sup>⇒</sup> Big problem if several tests have been performed but not down !

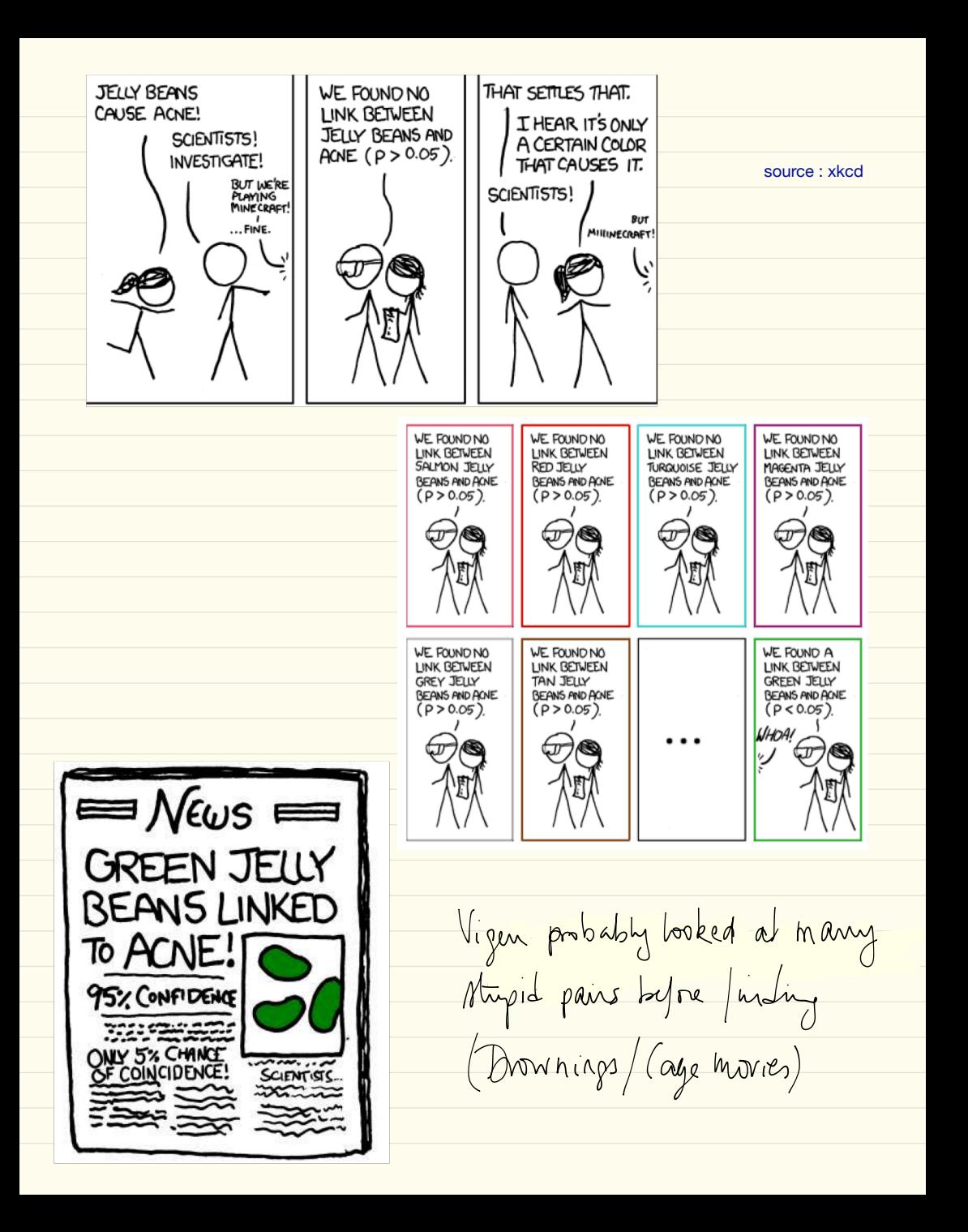

If K pans, 1 test by pair at level 5% all these tests being independent,  $0.8$ pty of no error<br>0.4 0.6 then P / no mutake on the K tests I'no correlation  $h = \frac{R}{\sqrt{K}}$  $0.2$ /  $\overline{0}$ .  $\frac{1}{10}$   $\frac{1}{20}$  $30$  $\overline{0}$ 40 50 after 15 tents notests 1 chana over 2 to say Amething Wong 1  $p$ mble correction is Boyer com  $(\rightarrow$  test at level  $\frac{\alpha}{k})$  $P$  ( one mist ske)  $\leq P(\tau$ test of this pair makes a mistake, The arrangement of the last for this pain  ${K}$   $\frac{\alpha}{K}$   $\leq$   $\alpha$ Remember that pval  $2\%$   $\rightarrow$  With only 3 pairs  $\rightarrow$  accept at level  $\frac{1}{15}$ " Vigen cheated by not saying how many pains he took at frot ⇒

## A toy example

The basic Gaussian example For  $i = 1, ..., n$ , we observe the  $X_i$ 's such that

$$
X_i = f_i + \epsilon_i,
$$

with  $\epsilon_i$  i.i.d.  $\mathcal{N}(0, \sigma^2)$  and known  $\sigma$ .

Not: X and f corresponding vectors,  $P_f$  the distribution of X,  $\mathcal{P} = \{P_f, f \in \mathbb{R}^n\}.$ 

The basic single test problem  $\mathsf{ls}\;f=0$  ?

## **Practical background**

Statistical testing  $\rightsquigarrow$  answer to practical YES/NO questions.

In practice "YES" and "NO" are usually NOT equivalent.

NB: Usually " $f \neq 0$ " means that the experiment works out. Typically a neuron responds to stimulus, a gene is expressed etc.

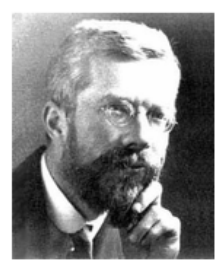

The null hypothesis  $H_0$  is an hypothesis that is "never proved or established, but is possibly disproved, in the course of experimentation." (Sir R.A. Fisher, 35 / 20's)

 $\mathbf{A} \equiv \mathbf{A} \quad \mathbf{B} \quad \mathbf{A} \quad \mathbf{A}$ 

Hence  $H_0$ :" $f = 0$ " in the toy example.

# **HISTORICAL PERSPECTIVE**

#### p-values

Given the observation  $T_{obs}$  of a (test) statistics, T, whose distribution is known under  $H_0$ , one computes how likely it is to see such a large statistics under  $H_0$ 

$$
p = P_{H_0}(T \geq T_{obs}).
$$

### Fisher versus Neyman?

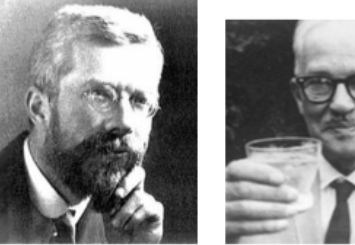

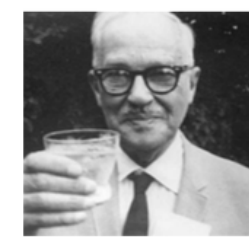

**KORA (BRACE)** 

メロメ 大御き スミメ スミメー 差

- For Fisher, once p-values are given, their interpretation is left to the practitioner.
- Neyman (and Pearson)  $(33)$  = complete mathematical set-up.Alternatives, level and Type I and II errors are defined such that no room is left for interpretation. In certain cases, uniformly most powerful tests exist.

"Professor R. A. Fisher, in opening the discussion, said he had hoped that Dr. Neymans paper would be on a subject with which the author was fully acquainted, and on which he could speak with authority . . . . Since seeing the paper, he had come to the conclusion that Dr. Neyman had been somewhat unwise in his choice of topics. . . . " (discussion of Neyman's paper 1935 JRSSB)

"Dr Pearson said while he knew that there was a widespread belief in Professor Fishers infallibility, he must, in the first place, beg leave to question the wisdom of accusing a fellow-worker of incompetence without, at the same time, showing that he had succeeded in mastering his argument<sup>2</sup>  $\geq$  > <  $\geq$  >

"[The unfounded presumptions] would scarcely have been possible without that insulation from all living contact with the natural sciences, which is a disconcerting feature of many mathematical departments" (Fisher, 1955, Phil, Trans, of RSLB)  $\mathcal{A} \cdot \mathbf{D} \rightarrow \mathcal{A} \cdot \mathbf{D} \rightarrow \mathcal{A} \cdot \mathbf{D} \rightarrow \mathcal{A} \cdot \mathbf{D} \rightarrow \mathcal{A}$ 

A small pvalue indicates H<sub>0</sub> is unlikely

| Chapter 1: Some banc goodness of - $f$ is the $f$ is the < |
|----------------------------------------------------------------------------------------------------|
|----------------------------------------------------------------------------------------------------|

flower=read.table('Flower.dat',header=TRUE) p=c(1/4,1/2,1/4) # mendel prediction chi=chisq.test(flower,p=p)# Flowers . dat pink flowers RW red RR White WW Mendel : if gun <sup>1</sup> : <sup>±</sup> have only pink flowers then at gun <sup>2</sup> : <sup>14</sup> red 1h pink 14 white drisq . test 4. Chisqvauwithutlmatio\_fp=tn X , , Xn iid with value in { <sup>1</sup> ¥: With ptyp Ho :p €{ pop .ca } An : this is not the case @ <sup>c</sup> Rd with <sup>d</sup> ( <sup>J</sup> is estimate Opyno ( ME ) ↳ EE Instill I XYJ. <sup>r</sup> d) np @ Cjl Under Ho NI for <sup>X</sup> approx it holds as soon as the expected numbers 7,5 Catldat <sup>N</sup> ; . . mmhu of Jays with <sup>j</sup> calls ( ptyp ) <sup>⇒</sup> t.to : pis Persson (d) dm known <sup>H</sup> , :p is not Poisson

| $X_{1} = X_{1}$ id $P(\lambda)$                                    | $P(X_{1} = k) = \frac{\lambda^{k}}{k!}$           | $e^{-\lambda} = P_{\lambda}(k)$ |
|--------------------------------------------------------------------|---------------------------------------------------|---------------------------------|
| $Log likelihood:$                                                  | $\frac{n}{k!}$ log $P_{\lambda}(X_{1}) = \lambda$ |                                 |
| $Q_{1} = 2X_{1} log \lambda - n\lambda - \frac{S}{k!}$ log $X_{1}$ |                                                   |                                 |
| $\frac{\partial Q_{1}}{\partial A} = \frac{EX_{1}}{A} - n$         | $\frac{1}{2}log X_{1}$                            |                                 |
| $W(s) bounded$ $Gm$ - $p$ value                                    |                                                   |                                 |
| $W(s) bounded$ $(\frac{1}{\lambda} - \frac{1}{\lambda})$           |                                                   |                                 |
| $W(s) bounded$ $(\frac{1}{\lambda} - \frac{1}{\lambda})$           |                                                   |                                 |
| $W(s) bounded$ $(\frac{1}{\lambda} - \frac{1}{\lambda})$           |                                                   |                                 |
| $W(s) bounded$ $(\frac{1}{\lambda} - \frac{1}{\lambda})$           |                                                   |                                 |
| $W(s) bounded$ $(\frac{1}{\lambda} - \frac{1}{\lambda})$           |                                                   |                                 |
| $W(s) bounded$ $(\frac{1}{\lambda} - \frac{1}{\lambda})$           |                                                   |                                 |
| $W(s) odd$ $(\frac{1}{\lambda} - \frac{1}{\lambda})$               |                                                   |                                 |
| $W(s) odd$ $(\frac{1}{\lambda} - \frac{1}{\lambda})$               |                                                   |                                 |
| $W(s) odd$ $(\frac{1}{\lambda} - \frac{1}{\lambda})$               |                                                   |                                 |
| $W(s) odd$ $(\frac{1}{\lambda} - \frac{1}{\lambda})$               |                                                   |                                 |
| $W(s) odd$ $(\frac{1}{\lambda} - \frac{1}{\lambda})$               |                                                   |                                 |

$$
0 \quad 1 \quad 2 \quad 3 \quad 10 \quad (11 \cdot \infty) \quad 12 \text{ categories}
$$
\n
$$
0 \quad N_0
$$
\n
$$
N_1 = N_{(11 \cdot \infty)} \quad 12 \text{ categories}
$$
\n
$$
\varphi_{\mathbf{f}} \cdot n_{\mathbf{f},\mathbf{i}}(0)
$$
\n
$$
\varphi_{\mathbf{f}} \cdot n_{\mathbf{f},\mathbf{i}}(0)
$$
\n
$$
\varphi_{\mathbf{f}} \cdot n_{\mathbf{f},\mathbf{i}}(0)
$$
\n
$$
\varphi_{\mathbf{f}} \cdot n_{\mathbf{f},\mathbf{i}}(0)
$$
\n
$$
\varphi_{\mathbf{f}} \cdot n_{\mathbf{f},\mathbf{i}}(0)
$$
\n
$$
\varphi_{\mathbf{f}} \cdot n_{\mathbf{f},\mathbf{i}}(0)
$$
\n
$$
\frac{\partial}{\partial \varphi_{\mathbf{f}} \cdot n_{\mathbf{f},\mathbf{i}}(0)} \cdot \frac{\partial}{\partial \varphi_{\mathbf{f}} \cdot n_{\mathbf{f},\mathbf{i}}(0)} \cdot \frac{\partial}{\partial \varphi_{\mathbf{f}} \cdot n_{\mathbf{f},\mathbf{i}}(0)} \cdot \frac{\partial}{\partial \varphi_{\mathbf{f}} \cdot n_{\mathbf{f},\mathbf{i}}(0)} \cdot \frac{\partial}{\partial \varphi_{\mathbf{f}} \cdot n_{\mathbf{f},\mathbf{i}}(0)} \cdot \frac{\partial}{\partial \varphi_{\mathbf{f}} \cdot n_{\mathbf{f},\mathbf{i}}(0)} \cdot \frac{\partial}{\partial \varphi_{\mathbf{f}} \cdot n_{\mathbf{f},\mathbf{i}}(0)} \cdot \frac{\partial}{\partial \varphi_{\mathbf{f}} \cdot n_{\mathbf{f},\mathbf{i}}(0)} \cdot \frac{\partial}{\partial \varphi_{\mathbf{f}} \cdot n_{\mathbf{f},\mathbf{i}}(0)} \cdot \frac{\partial}{\partial \varphi_{\mathbf{f}} \cdot n_{\mathbf{f},\mathbf{i}}(0)} \cdot \frac{\partial}{\partial \varphi_{\mathbf{f}} \cdot n_{\mathbf{f},\mathbf{i}}(0)} \cdot \frac{\partial}{\partial \varphi_{\mathbf{f}} \cdot n_{\mathbf{f},\mathbf{i}}(0)} \cdot \frac
$$

| $X^{\prime}(9)$                                                       | $pbis=c(p1:(length(p)-2),p[length(p)-1]+p[length(p)]$ |
|-----------------------------------------------------------------------|-------------------------------------------------------|
| plus=c(callsDay21:(length(p)-2),call<br>new) is a new expected number |                                                       |
| the $df\circ f \times$                                                | 1011 <sub>obs</sub>                                   |
| the $df\circ f \times$                                                | 1011 <sub>obs</sub>                                   |
| the $df\circ f \times$                                                | 1011 <sub>obs</sub>                                   |
| the $df\circ f \times$                                                | 1011 <sub>obs</sub>                                   |
| the $df\circ f \times$                                                | 1011 <sub>obs</sub>                                   |
| the $df\circ f \times$                                                | 1011 <sub>obs</sub>                                   |
| the $df\circ f \times$                                                | 1011 <sub>obs</sub>                                   |
| the $df\circ f \times$                                                | 101 <sub>obs</sub>                                    |
| the $df\circ f \times$                                                | 101 <sub>obs</sub>                                    |
| the $df\circ f \times$                                                | 101 <sub>obs</sub>                                    |
| the $df\circ f \times$                                                | 101 <sub>obs</sub>                                    |
| the $df\circ f \times$                                                | 101 <sub>obs</sub>                                    |
| the $df\circ f \times$                                                | 101 <sub>obs</sub>                                    |
| the $df\circ f \times$                                                | 101 <sub>obs</sub>                                    |
| the $df\circ f \times$                                                | 101 <sub>obs</sub>                                    |
| the $df\circ f \times$                                                | 101 <sub>obs</sub>                                    |
| the $df\circ f \times$                                                |                                                       |

How to estimate <sup>p</sup> under <sup>H</sup> .  $\phi(x) = \frac{y}{x}$  py  $(k) =$  $N_{\text{ek}}$   $\Rightarrow$   $\hat{p}$  =  $\frac{N}{n^2}$  $\Rightarrow$   $\geq$   $(\frac{N_{obs} - N_{ex}p}{N_{ex}})$ '  $\psi$ p =  $\frac{N\cdot N\cdot R}{N}$ For the munber of All hw number of degrees of freedom : rs -  $1 - (1 - 1 + 5 - 1)$ = r \_s - r - > + + = (r - + ) ( s - + ) University . Ial \_\_\_ test II between gender and field rades dat - stat if the grades in both groups are the sur ( normogeneity est) 1 Qualitative data  $\begin{array}{c} \hline \end{array}$  $\begin{pmatrix} \mathbf{r}^{\mathbf{N}_{\mathbf{J}}} \\ \mathbf{r}^{\mathbf{N}_{\mathbf{J}}} \end{pmatrix}$  $\begin{array}{c|c|c|c|c} \hline \quad & \quad & \quad & \quad & \quad \\ \hline 1 & 2 & 3 & \\ \hline 2 & 3 & 2 & \\ \hline \end{array}$  $\uparrow$  B C  $\uparrow$ bar plot 2 tor continuous data, cumulative dist function  $X$  has value in  $\mathbb R$  (and even if there is no lears ty or if its values are discrete) hen one can characterized its disk by it it is P(X st) ( cumulative distribution function )

| F.1                                                                                                    | Line F=0 | Line F=1 |
|----------------------------------------------------------------------------------------------------|----------|----------|
| Its Inven is the symbol function $F^{-1}(x) = inf\{u \mid F(u) \ge x\}$                                                                                                    |          |          |
| Estimate = cuprial annulahr do intbution (unftion: $\hat{F}_n(t) = \frac{1}{1} \sum_{k=1}^{n} A_{X_i \le t}$ )\n                                                                                                    |          |          |
| Imhiaak = cuprial annulahr do intbution (unftion: $\hat{F}_n(t) = \frac{1}{1} \sum_{k=1}^{n} A_{X_i \le t}$ )\n                                                                                                    |          |          |
| Imhiaak = $\hat{F}_n(t)$  x and $\hat{F}_n(t)$  x and < |          |          |

 $n=20 \# 100$ n=20 # 100 generates  $X_n \times_{\mathcal{A}} \mathcal{A} \times_{\mathcal{A}} \mathcal{A} \times_{\mathcal{A}} \mathcal{A} \times_{\mathcal{A}} \mathcal{A}$ X=rnorm(n)  $\sim$  for  $\sim$  fonction defined by plot.ecdf(X) abs=seq(-3,3,0.1) Compute fr t E ab lines(abs, pnorm(abs), col='red') lines(abs,pnorm(abs,mean=0.5),col='green')  $\frac{e}{\sqrt{3\pi}}dx$ res(abs, pnorm(abs, mean = 0.5), col='green')<br>
res(abs, pnorm(abs, sd=0.5), col='blue')<br>
res(abs, pnorm(abs, mean = mean(X), sd=sd(X), col='orange')<br>
for the water them<br>
for ('mpirical<br>
for index them<br>
for in the cold of t lines(abs,pnorm(abs,sd=0.5),col='blue')  $\tau$   $\tau$  don lines(abs,pnorm(abs,mean=mean(X),sd=sd(X)),col='orange') mean and variance legend('topleft',c('empirical cdf','N(0,1)','N(0.5,1)','N(0,0.5)','N(xhat,sdhat)'),col=c('black','red','green','blue','orange'),lty=c(1,1,1,1,1)) - If n small, pne can gues a wrong dist me am guess the twe dist. if it early , are can guess in measo. be closer to the ecdf than the tune curve . $ecdf(x)$ pirical cdf  $0.8$  $0.6$  $\overline{\mathsf{in}}(x)$  $0.4$  $0.2$ 

1

 $\mathbf 0$ 

 $\overline{2}$ 

 $0.0$ 

 $-1$ 

2 Denoty Est, mation indiana histogramm X, X, id with denoity f  $\begin{picture}(180,170)(-10,-10) \put(0,0){\line(1,0){10}} \put(10,0){\line(1,0){10}} \put(10,0){\line(1,0){10}} \put(10,0){\line(1,0){10}} \put(10,0){\line(1,0){10}} \put(10,0){\line(1,0){10}} \put(10,0){\line(1,0){10}} \put(10,0){\line(1,0){10}} \put(10,0){\line(1,0){10}} \put(10,0){\line(1,0){10}} \put(10,0){\line(1,0){10}} \put($  $f(x) = \frac{1}{n_x^2} \sum_{i=1}^{n} \frac{1}{x_i \in I} \frac{1}{x_i \in I}$ <br>=  $\sum_{i=1}^{n} \frac{N(\pm_i)}{n_k} \frac{1}{x_i \in I}$ Choia of h Stinges rule D = {(n)<br>(what is implemented by default in hist) in R (imally) R by default gives  $\frac{z^2}{1-1}$  N(I;)  $4z$ Which is not the dusity est in ator<br>, his (data, freq=FALr=) Kernel estimator

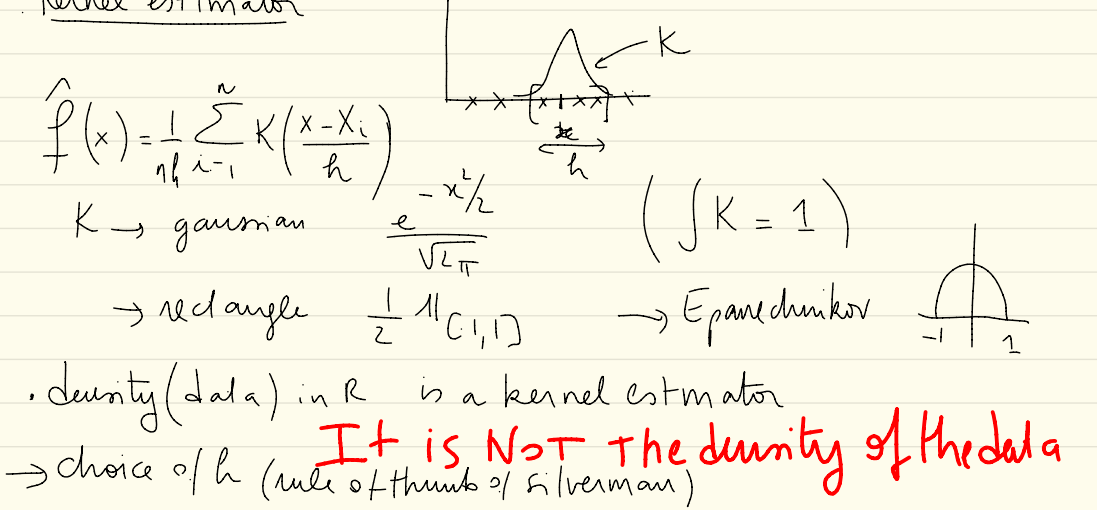

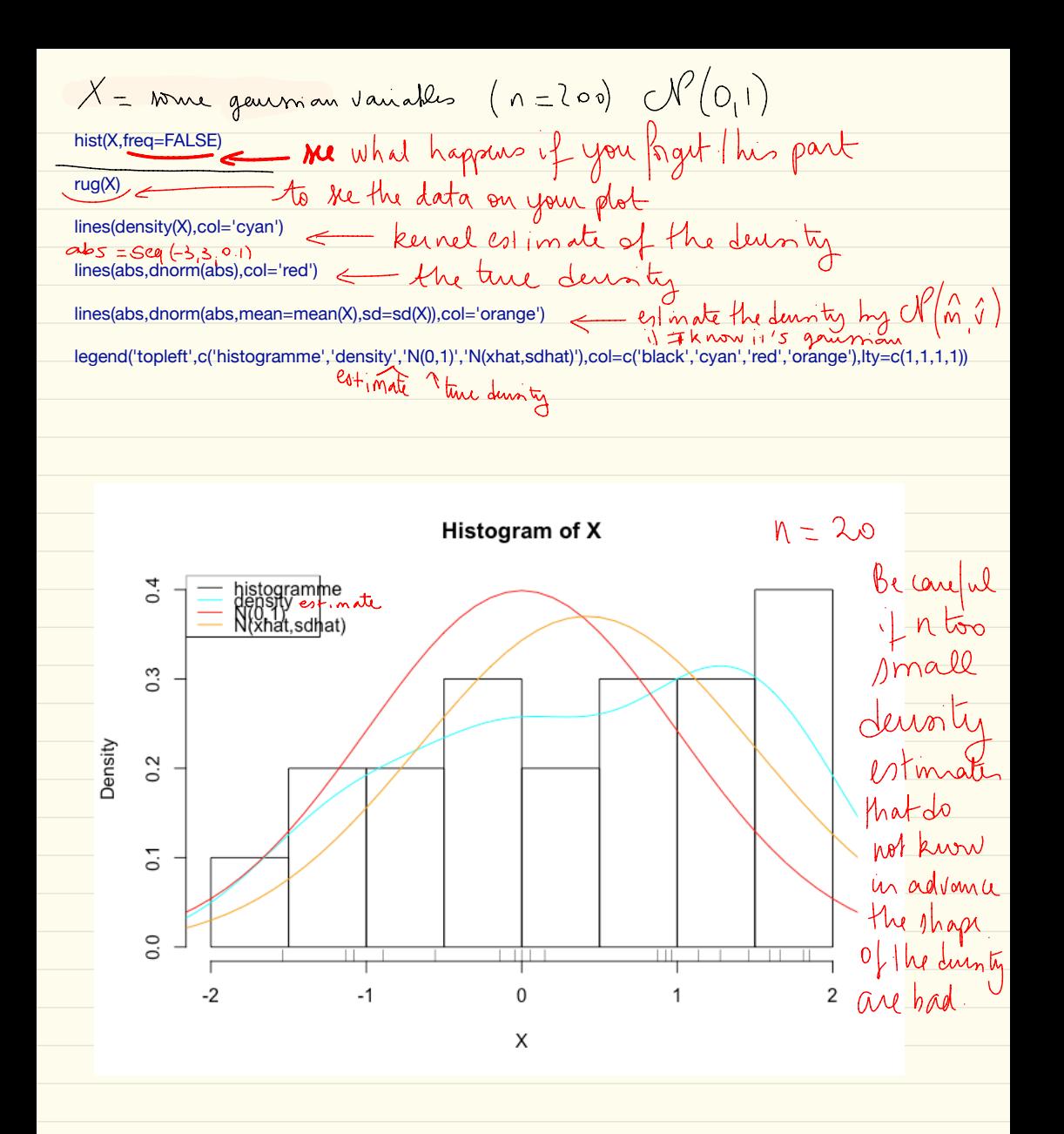

 $(n \text{ n}$ all) ### boxplot (boite a moustache) (look again at the precise definition of boxplot(X)  $elc)$  $0.5$  1.0  $\cdot$  $-0.5$  $-1.5$ 4) Qq plot<br>5 our bran is able to see very grickly if there is a straight line a) gq plot of  $X_1$  is against a fixed distribution Fo One point  $(x,y)$  of the gg plot is given by  $\exists t / y = F_{0}^{-1}(t)$   $\nu = F_{0}^{-1}(t)$  $1 + x_1 - x_2$  are i.id with cdf  $F_2$  then the gaplet should be close

to the diagonal b) Qq dats between two samples  $X_1$ - $X_2$ -id  $F_3$   $Y_4$   $Y_m$  id  $G_3$  question is  $F_5 = G_3$  each of  $Y_5$ <br> $F_5 = G_3$  an known<br>draw the gaplot given by  $(x_1y_1)$   $f_1 + x_2 = F_1^{-1}(f_1)$   $y = G_m^{-1}(f_1)$ If  $F_0 = G_1$  you should be something donts "  $\frac{1}{2} \int_{\mathcal{A}} \frac{1}{\lambda} \int_{\mathcal{A}} \frac{1}{\lambda} \int_{\mathcal{A}} \frac{1}{\lambda} \int_{\mathcal{A}} \frac{1}{\lambda} \int_{\mathcal{A}} \frac{1}{\lambda} \int_{\mathcal{A}} \frac{1}{\lambda} \int_{\mathcal{A}} \frac{1}{\lambda} \int_{\mathcal{A}} \frac{1}{\lambda} \int_{\mathcal{A}} \frac{1}{\lambda} \int_{\mathcal{A}} \frac{1}{\lambda} \int_{\mathcal{A}} \frac{1}{\lambda} \int_{\mathcal{A}} \frac{1}{\lambda} \int_{\mathcal{A}}$ Let's compute the cdf of X<br> $P(x \le t) = P(\frac{x-m}{\sigma} \le \frac{t-m}{\sigma}) = \frac{\pi}{2}(\frac{t-m}{\sigma})$  $\begin{array}{rcl}\n\mathcal{I} & \mathsf{F}^{-1}(u) \text{ is the } u \text{ quartile of } x \\
\text{from } & \mathsf{F}(\mathsf{F}^{-1}(u)) = u = \bigoplus_{n=0}^{\infty} \left( \frac{\mathsf{F}^{-1}(u) - m}{\sigma} \right) \\
\hline\n\end{array} \n\begin{array}{rcl}\n\mathcal{I} & \mathcal{I} & \mathcal{I} \\
\hline\n\mathcal{I} & \mathcal{I}\n\end{array}$  $F^{-1}(x) = \Phi^{-1}(x) \times \sigma + mc$   $\left( \frac{\pi}{2} \Phi^{-1}(x) \right)$  $\delta$  / X , X iid and if they are  $\mathcal{N}(w, \sigma^2)$ then the gq plot given by  $(\lambda, \gamma)$  /  $3\epsilon$  /  $y = F^{-1}(k)$ ,  $x = \Phi^{-1}(k)$ endf "d'X's yn ### qq plot pour la loi normale X=rnorm(100, mean=30) qqnorm(X,main='qqplot pour loi normale')  $qqline(X)$ 

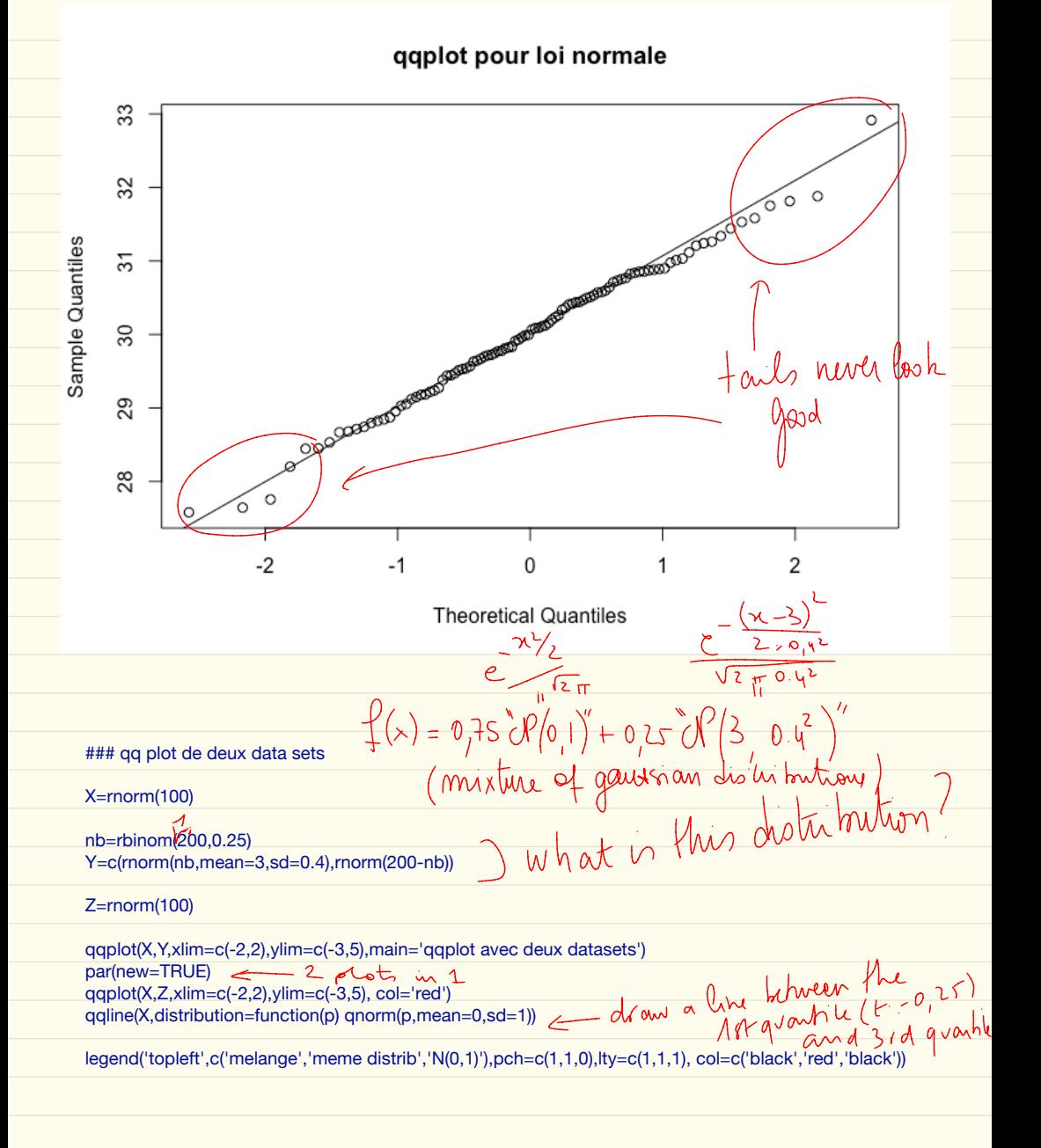

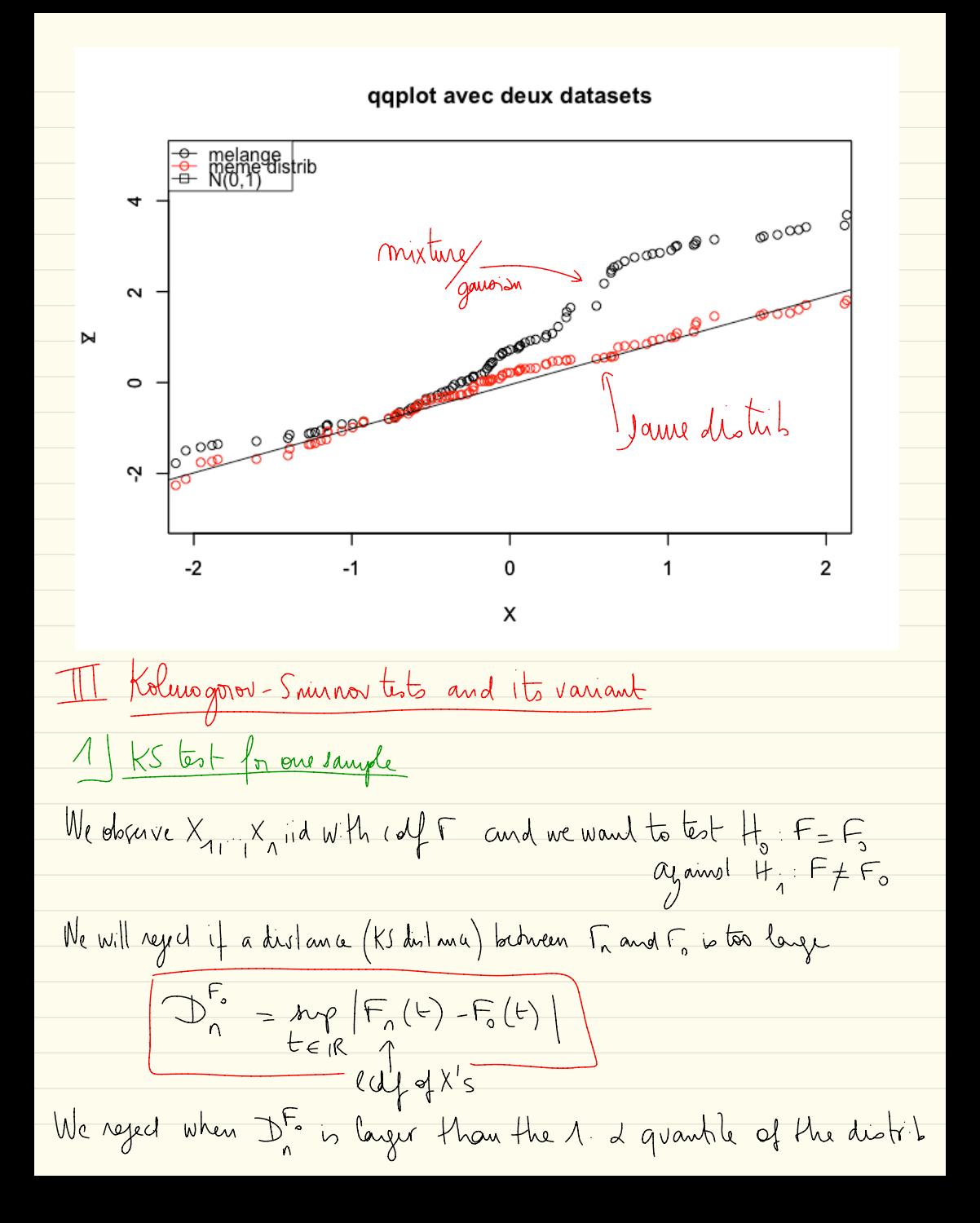

$$
\theta_{1} D_{n}^{T_{o}} \text{under, } \theta_{2} D_{n}^{T_{o}} \text{under, } \theta_{3} D_{n}^{T_{o}} \text{under, } \theta_{4} D_{n}^{T_{o}} \text{under, } \theta_{5} D_{n}^{T_{o}} \text{under, } \theta_{6} D_{n}^{T_{o}} \text{under, } \theta_{7} D_{n}^{T_{o}} = \text{diag} \times (0, 1) \times (0, 1) \times (0
$$

| 3. $\pi$ | 1. $\pi$ | 1. $\pi$ | 1. $\pi$ | 1. $\pi$ | 1. $\pi$ | 1. $\pi$ | 1. $\pi$ | 1. $\pi$ | 1. $\pi$ | 1. $\pi$ | 1. $\pi$ | 1. $\pi$ | 1. $\pi$ | 1. $\pi$ | 1. $\pi$ | 1. $\pi$ | 1. $\pi$ | 1. $\pi$ | 1. $\pi$ | 1. $\pi$ | 1. $\pi$ | 1. $\pi$ | 1. $\pi$ | 1. $\pi$ | 1. $\pi$ | 1. $\pi$ | 1. $\pi$ | 1. $\pi$ | 1. $\pi$ | 1. $\pi$ | 1. $\pi$ | 1. $\pi$ | 1. $\pi$ | 1. $\pi$ | 1. $\pi$ | 1. $\pi$ | 1. $\pi$ | 1. $\pi$ | 1. $\pi$ | 1. $\pi$ | 1. $\pi$ | 1. $\pi$ | 1. $\pi$ | 1. $\pi$ | 1. $\pi$ | 1. $\pi$ | 1. $\pi$ | 1. $\pi$ | 1. $\pi$ | 1. $\pi$ | 1. $\pi$ | 1. $\pi$ | 1. $\pi$ |
|----------|----------|----------|----------|----------|----------|----------|----------|----------|----------|----------|----------|----------|----------|----------|----------|----------|----------|----------|----------|----------|----------|----------|----------|----------|----------|----------|----------|----------|----------|----------|----------|----------|----------|----------|----------|----------|----------|----------|----------|----------|----------|----------|----------|----------|----------|----------|----------|----------|----------|----------|----------|----------|----------|
|----------|----------|----------|----------|----------|----------|----------|----------|----------|----------|----------|----------|----------|----------|----------|----------|----------|----------|----------|----------|----------|----------|----------|----------|----------|----------|----------|----------|----------|----------|----------|----------|----------|----------|----------|----------|----------|----------|----------|----------|----------|----------|----------|----------|----------|----------|----------|----------|----------|----------|----------|----------|----------|----------|

| Under H <sub>1</sub> (twotod{s*} 5 to 6)                                                             |
|----------------------------------------------------------------------------------------------------|
| \n $\frac{1}{2} \left( F(t) \left( \frac{1}{2} \left( \frac{1}{2} \right) + F(t) \right) \right)$ \n |
| \n $\frac{1}{2} \left( F(t) \left( \frac{1}{2} \right) - F(t) \right)$ \n                            |
| \n $\frac{1}{2} \left( F(t) \right) F(t) - F(t) \right)$ \n                                          |
| \n $\frac{1}{2} \left( F(t) \right) F(t) - F(t) \right)$ \n                                          |
| \n $\frac{1}{2} \left( F(t) \right) F(t) - F(t) \right)$ \n                                          |
| \n $\frac{1}{2} \left( F(t) \right) F(t) - F(t) \right)$ \n                                          |
| \n $\frac{1}{2} \left( F(t) \right) F(t) - F(t) \right)$ \n                                          |
| \n $\frac{1}{2} \left( F(t) \right) F(t) - F(t) \right)$ \n                                          |
| \n $\frac{1}{2} \left( F(t) \right) F(t) - F(t) \right)$ \n                                          |
| \n $\frac{1}{2} \left( F(t) \right) F(t) - F(t) \right)$ \n                                          |
| \n $\frac{1}{2} \left( F(t) \right) F(t) + F(t) \right)$ \n                                          |
| \n $\frac{1}{2} \left( F(t) \right) F(t) + F(t) \right)$ \n                                          |
| \n $\frac{1}{2} \left( F(t) \right) F(t) + F(t) \right)$ \n                                          |
| \n $\frac{1}{2} \left( F(t) \right) F(t) + F(t) \right)$ \n                                          |
| \n $\frac{1}{2} \left( F(t) \$                                                                       |

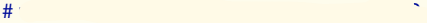

```
Nsimu=5000
n=30 # t
```
 $pval\_cont=rep(0,Nsimu)$ #  $\ddot{\phantom{a}}$ 

for(i in 1:Nsimu) {

 $X=rrnorm(n)$  #

a= ks.test(X,'pnorm')

pval\_cont[i]=a\$p.value

}

plot.ecdf(pval\_cont,main='repartition des pvaleurs')  $lines(c(0,1),c(0,1),col='red')$ legend('topleft',c('emp.cdf','uniform'),col=c('black','red'),lty=c(1,1))

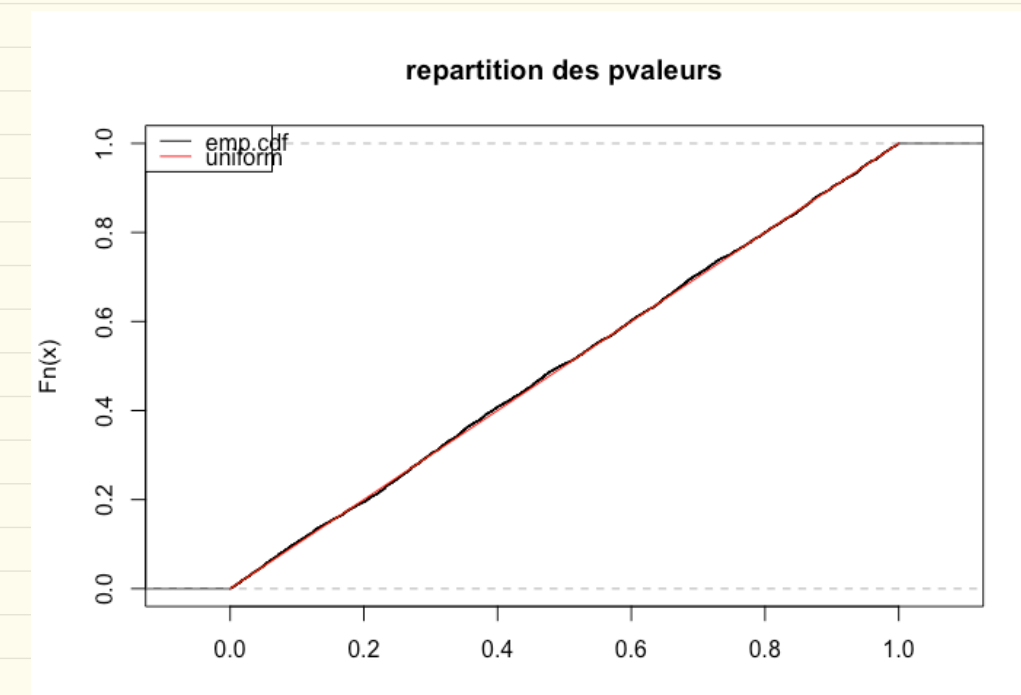

alpha=0.05 #  $\sim \Lambda$ niveau\_emp=mean(pval\_cont<alpha) # comment savoir si la deviation est raisonnable ?  $\#$  test during the set of  $\sim$  $\#$  sous H0, niveau est presque gaussienne N(0.05, 0.05, 0.05, 0.05, 0.05, 0.05, 0.05, 0.05, 0.05, 0.05, 0.05, 0.05, 0.05, 0.05, 0.05, 0.05, 0.05, 0.05, 0.05, 0.05, 0.05, 0.05, 0.05, 0.05, 0.05, 0.05, 0.05, 0.05, 0.05, 0 erreur\_adm= sqrt(0.05\*0.95/Nsimu)\*qnorm(0.975) abs(alpha-niveau\_emp)>erreur\_adm # context de ce test on not that<br>
# ceremony accepted and not that<br>
ks.test(pval\_cont,'punif')  $\#$ on peut aussi verifier plus globalement que les pvaleurs sont uniformes sont uniformes sont uniformes sont u ks.test(pval\_cont,'punif') ## H1  $n=100#$  $X=(2<sup>*</sup>rbinom(n,1,0.5)-1)<sup>*</sup>rexp(n,1) #$   $\rightarrow N(0,2)$  mais c'est pas qqnorm(X) qqline(X)  $=$  accept or not that<br>- accept or not that Laplace

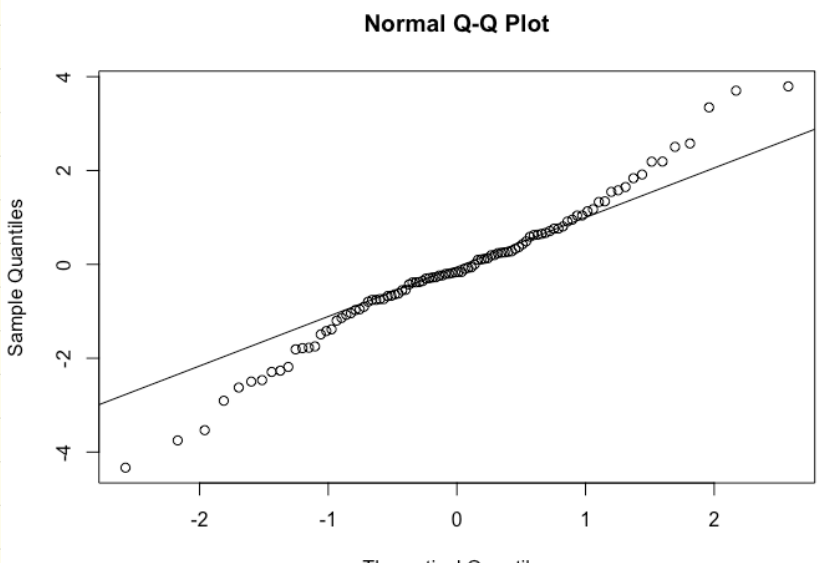

**Theoretical Quantiles** 

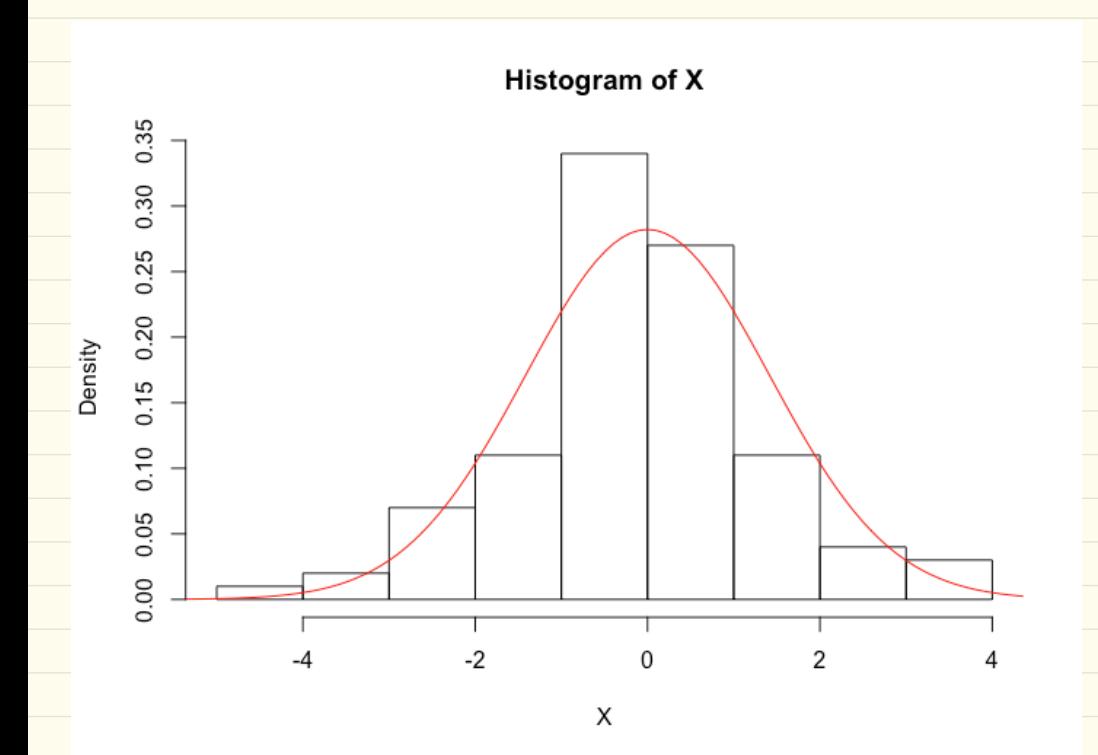

ks.test(X,'pnorm',sd=sqrt(2))

for(i in 1:Nsimu)  $\overline{\mathbf{f}}$ 

 $X=(2 *rbinom(n, 1, 0.5)-1)*exp(n, 1)$ #

a= ks.test(X,'pnorm',sd=sqrt(2))

pval\_cont[i]=a\$p.value

plot.ecdf(pval\_cont,main='repartition des pvaleurs sous H1')  $lines(c(0,1), c(0,1), col='red')$ 

| 4ndecon>Dauling (n)   | $(F_n(t)-F_n(t))$  |
|-----------------------|--------------------|
| 3.KS with two samples | $F_0(t)(1-F_0(t))$ |
| 4.5,1                 | $X_1$              |
| 4.5,1                 | $X_n$              |
| 4.5,1                 | $X_n$              |
| 4.5,1                 | $Y_n$              |
| 4.5,1                 |                    |
| 4.5,1                 |                    |
| 4.5,1                 |                    |
| 4.5,1                 |                    |
| 4.5,1                 |                    |
| 4.5,1                 |                    |
| 4.5,1                 |                    |
| 4.5,1                 |                    |
| 4.5,1                 |                    |
| 4.5,1                 |                    |
| 4.5,1                 |                    |
| 4.5,1                 |                    |
| 4.5,1                 |                    |
| 4.5,1                 |                    |
| 4.5,1                 |                    |
| 4.5,1                 |                    |
| 4.5,1                 |                    |
| 4.5,1                 |                    |
| 4.5,1                 |                    |
| 4.5,1                 |                    |
| 4.5,1                 |                    |
| 4.5,1                 |                    |
| 4.5,1                 |                    |
| 4.5,1                 |                    |
| 4.5,1                 |                    |
| 4.5,1                 |                    |
| 4.5,1                 |                    |
| 4.5,1                 |                    |
| 4.5,1                 |                    |
| 4.5,1                 |                    |
| 4.5,1                 |                    |
|                       |                    |

repartition des pvaleurs sous H1

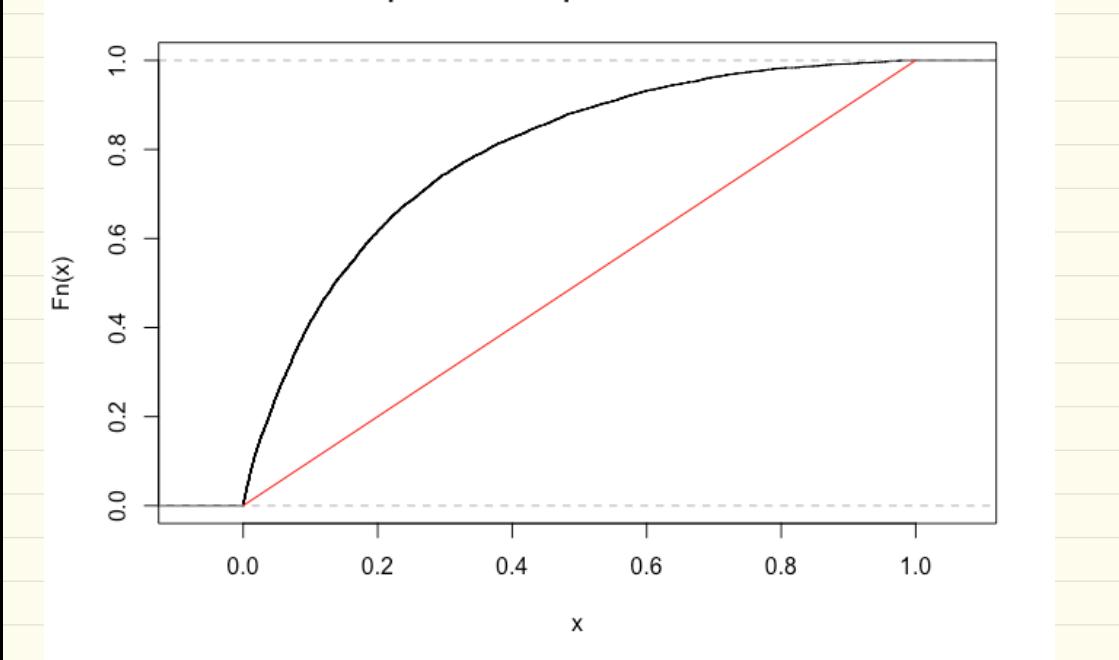

2 Variants<br>Cramer Von Mixs Test statistics: (n)  $\int \left(\widehat{F_n}(t) - F_o(t)\right)^2 dF_o(t)$ 

\n11. Rank 
$$
4 \times 4
$$
 (a)  $W_1$  (a)  $W_2$  (b)  $W_3$  (c)  $W_4$  (d)  $W_5$  (e)  $W_6$  (f)  $W_7$  (g)  $W_8$  (h)  $W_9$  (i)  $W_1$  (j)  $W_1$  (k)  $W_1$  (l)  $W_1$  (l)

We want to test 
$$
H_2(3m_\mu\sigma^2, F=\overline{\Phi}_{m_\mu}\sigma^2) \text{ is } H_1
$$
: thus both the  
\n $\pi$   
\nWe compute  
\nwe compute  
\n
$$
T_0 = \frac{mp}{\pi rR} \left( \frac{1}{n} \sum_{i=1}^{n} A_{xi} \xi e^{-\frac{1}{2} \int_{\Omega} \frac{1}{\xi} \xi e^{2\xi}} \right)
$$
\n
$$
= \frac{mp}{\pi rR} \left( \frac{1}{n} \sum_{i=1}^{n} A_{xi} \xi \hat{m}_{\mu} \hat{r}_{\mu} - \overline{\Phi}_{\sigma_1}(\omega) \right)
$$
\n
$$
= \frac{mp}{\pi rR} \left( \frac{1}{n} \sum_{i=1}^{n} A_{xi} \xi \hat{m}_{\mu} \hat{r}_{\mu} - \overline{\Phi}_{\sigma_1}(\omega) \right) \text{ with } H_1 = \frac{X_1 - \hat{m}}{\hat{\sigma}}
$$
\n
$$
= \frac{mp}{\pi rR} \left( \frac{1}{n} \sum_{i=1}^{n} A_{xi} \xi \hat{m}_{\mu} \hat{r}_{\mu} - \overline{\Phi}_{\sigma_1}(\omega) \right) \text{ with } H_1 = \frac{X_1 - \hat{m}}{\hat{\sigma}}
$$
\n
$$
\Rightarrow \frac{mp}{\pi rR} \left( \frac{1}{n} \sum_{i=1}^{n} A_{xi} \xi \hat{m}_{\mu} \hat{r}_{\mu} - \overline{\Phi}_{\sigma_1}(\omega) \right) \text{ with } \frac{1}{n} \sum_{i=1}^{n} \frac{X_i - \hat{m}}{\hat{\sigma}}
$$
\n
$$
\Rightarrow \frac{mp}{\pi rR} \left( \frac{1}{n} \sum_{i=1}^{n} A_{xi} \xi \hat{m}_{\mu} \hat{r}_{\mu} - \overline{\Phi}_{\sigma_1}(\omega) \right)
$$
\n
$$
\Rightarrow \frac{mp}{\pi rR} \left( \frac{1}{n} \sum_{i=1}^{n} A_{xi} \xi \hat{m}_{\mu} \hat{r}_{\mu} - \overline{\Phi}_{\sigma_1}(\omega) \right)
$$
\n
$$
\Rightarrow \frac{mp}{\pi rR} \left( \frac{1}{n} \sum_{i=1}^{n} A_{xi}
$$